# **Win8Menu (Final 2022)**

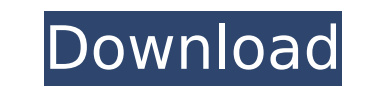

## **Win8Menu Crack + License Code & Keygen 2022 [New]**

Win8Menu Crack For Windows is a simple yet powerful tool for Windows 8 Metro Modern UI. This is built on top of the Metro Lock screen, app launching and application switching (Dev Accent app) features. Win8Menu 2022 Crack a Web browser inside it. Once the browser is activated, it appears as a pop-up bar. Then you can add your favorite links, widgets and applications, customizing its look and feel. You will be able to use it with all desktop Consumer Preview or Developer Preview, but not the Developer Preview of the final version. You can install it on Windows XP, 7 or 8. It works best on Windows versions. Win8Menu is shareware. The Pro version features no lim its source code, in order to have all updates and code revisions. Read morel was ready for this day...No, I was more than ready, I was prepared. I think I knew deep down that this day would be coming. It's the type of day actually, and they both are the same: "Love you." We have been together almost 12 years. That's longer than most marriages, including my own. And it has been a very good union. We have been through a lot together and we ha 10 years and am just so grateful that we were brave enough to take the plunge and spend 2 years in Boston. I think that says something. We ended up getting out of Dodge in August of 2007. I was working a 12 hour shift job I'm not sure how we let ourselves fall asleep that night. We were both sleeping so well and then... I was awakened by a strange, low buzzing noise. Oh no! Not again

## **Win8Menu With Keygen**

Win8Menu Download With Full Crack is a bit like the search function in the emulator that is loaded inside the developer preview of windows 8 Visit this site and copy the url in the search box and paste it here. URL of deve of BETA PAGE: URL of NEXT PAGE: URL of Beta 2 Page: URL of NEXT BETA PAGE: URL of NEXT NEXT NEXT PAGE: URL of NEXT NEXT PAGE: URL of NEXT NEXT BETA PAGE: URL of NEXT NEXT BETA PAGE: URL of NEXT NEXT BETA PAGE: URL of NEXT download it for free here. It is a minimal tool that can help you upgrade the Windows 8 boot.ini file to the Windows 8 Beta 2 as shown in figure 1. FIGURE 1: Windows 8 Upgrade utility User can boot from Win8/Win7/Vista/etc utility Press "Install now" You will get a "Success" dialog as shown in figure 2 below. FIGURE 2: Install Windows 8 Upgrade Utility Note that the upgrade tool will create a new boot.ini file in the destination folder and y Windows version of the boot.ini file If you are working with Windows 7, you should seriously consider upgrading. Not only will you get a brand new and exciting Windows 8 version, it will also run quicker, boot faster and u Windows 8 improvements. WIN8 UPGRADE PLUGIN Plugins are indispensable tools for Windows 7 for changing the default profile for Windows 7. If you think so, you will certainly enjoy using the plugin to increase the efficienc

## **Win8Menu Incl Product Key**

Win8Menu is a useful little tool that was designed in order to help you change the Menu folder with your own start page. You can change the logon picture, just paste in Pics folder and rename it to logon.jpg How to use: the Menu - Left side of the screen the Application drag&drop switcher Buttons: - Connect: returns to embedded web browser - Start: opens the index.htm in the embedded browser To close the application: - Right click the lef embedded web browser Windows 8 Developer Preview is available for download via this page. Win8Menu Description: Win8Menu is a useful little tool that was designed in order to help you change the Menu folder with your own s use: - It will launch a Windows 8 lock screen like, just swipe it up and you are ready to use it. - Right side of the screen the Menu - Left side of the screen the Application drag&drop switcher Buttons: - Connect: returns click the left side menu bar and there you can close, lock and/or view the about dialog. - Search: Opens Bing.com in the embedded web browser Windows 8 Developer Preview is available for download via this page. Win8Menu De folder with your own start page. You can change the logon picture, just paste in Pics folder and rename it to logon.jpg How to use: - It will launch a Windows 8 lock screen like, just swipe it up and you are ready to use i

### **What's New in the Win8Menu?**

------------------- Introducing Win8Menu: a very easy tool that helps you change the default logon and desktop. Win8Menu automatically detects a new Windows 8.1 Login Screen, and it is also able to create a custom screen d "default settings" folder - Logon Pictures: there are now two menus (on the left and on the right of the Windows Login screen). The first menu and allows you to change your User's and the lock screen picture. The second me custom start page for Windows 8.1. - Custom: a brand new feature of Win8Menu: it is now possible to create a custom entry in the right side of the screen. You can drag and drop the main options (Start, Logon and Lock Scree from the about box. Fixed: ------- - Menu copying was not working as expected. - Starting Win8Menu once reopened some times did not work - Apps not saved in a new session did not work How to use: ---------- It is now possi desktop and double click on the EXE file of the application. You'll see a file explorer for Windows 8, just open it and look for the desktop folder. - If you want to change the image of the Lock Screen (the blue screen whe C:\Users\UserName\AppData\Local\Packages\Microsoft.Windows.Win8 rtm... Win8Menu is a useful little tool that was designed in order to help you change the Menu folder with your own start page. You can change the logon pictu screen like, just swipe it up and you are ready to use it. - Right side of the screen the Menu - Left side of the screen the Application drag&drop switcher Buttons:

## **System Requirements:**

How to Install: FAQS: Why did you make this mod? I saw those videos of the Witcher 3 with mods and I wanted to play with them. So I did. The mods are available here on my own mod site: How can I use the Orvid mods? You mus individually. Is there a

#### Related links:

<https://www.valenciacfacademyitaly.com/2022/07/04/ewseditor-9-0-4-4-crack-download-win-mac/> <http://mirrordancehair.com/?p=2063> https://vogblog.wales/wp-content/uploads/2022/07/Rootkit\_Remover\_Crack\_Torrent\_Free\_Download.pdf <https://kireeste.com/perfectepd-crack/> <https://jewishafrica.news/advert/usb-redirector-1-25-keygen-for-lifetime-free-win-mac/> [https://www.iowaworkforcedevelopment.gov/vi/system/files/webform/help\\_request/quyjaym922.pdf](https://www.iowaworkforcedevelopment.gov/vi/system/files/webform/help_request/quyjaym922.pdf) <https://lannews.net/advert/bigasoft-dvd-to-ipad-converter-crack-for-pc/> [https://obeenetworkdev.s3.amazonaws.com/upload/files/2022/07/EMtjBQri3PsA965LbYLT\\_04\\_b7da88ae336bef6650f288ad2bac340d\\_file.pdf](https://obeenetworkdev.s3.amazonaws.com/upload/files/2022/07/EMtjBQri3PsA965LbYLT_04_b7da88ae336bef6650f288ad2bac340d_file.pdf) <https://speakerauthorblueprint.com/2022/07/04/qtrpt-designer-crack-free-download-3264bit/> <https://weshootforthestars.com/2022/07/04/widi-recognition-1-9-985-product-key-2022/> <https://chickenrecipeseasy.top/2022/07/04/mouse-tracker-toy-crack-3264bit-latest-2022/> <https://www.plori-sifnos.gr/wp-content/uploads/2022/07/padpavl.pdf> [http://www.academywithoutwalls.org/wp-content/uploads/2022/07/GS\\_RichCopy\\_360\\_Crack\\_Download\\_For\\_PC.pdf](http://www.academywithoutwalls.org/wp-content/uploads/2022/07/GS_RichCopy_360_Crack_Download_For_PC.pdf) [https://fraenkische-rezepte.com/wp-content/uploads/2022/07/Bing\\_039s\\_Best\\_Windows\\_7\\_Theme\\_\\_Crack\\_Incl\\_Product\\_Key\\_Free-1.pdf](https://fraenkische-rezepte.com/wp-content/uploads/2022/07/Bing_039s_Best_Windows_7_Theme__Crack_Incl_Product_Key_Free-1.pdf) [https://alafdaljo.com/wp-content/uploads/2022/07/Earth\\_and\\_Moon.pdf](https://alafdaljo.com/wp-content/uploads/2022/07/Earth_and_Moon.pdf) <https://www.cameraitacina.com/en/system/files/webform/feedback/dvd-next-copy-next-tech.pdf> <http://specnelpdi.yolasite.com/resources/Hotspot-Maker--Crack-WinMac.pdf> <https://markusribs.com/ps3merge-updated-2022-2/> <https://www.swinoujskie.info/advert/portable-md5-gui-crack-updated-2022/> <https://lockbrotherstennis.com/kanji-of-the-day-serial-number-full-torrent/>